## **1.3. Module/ course form**

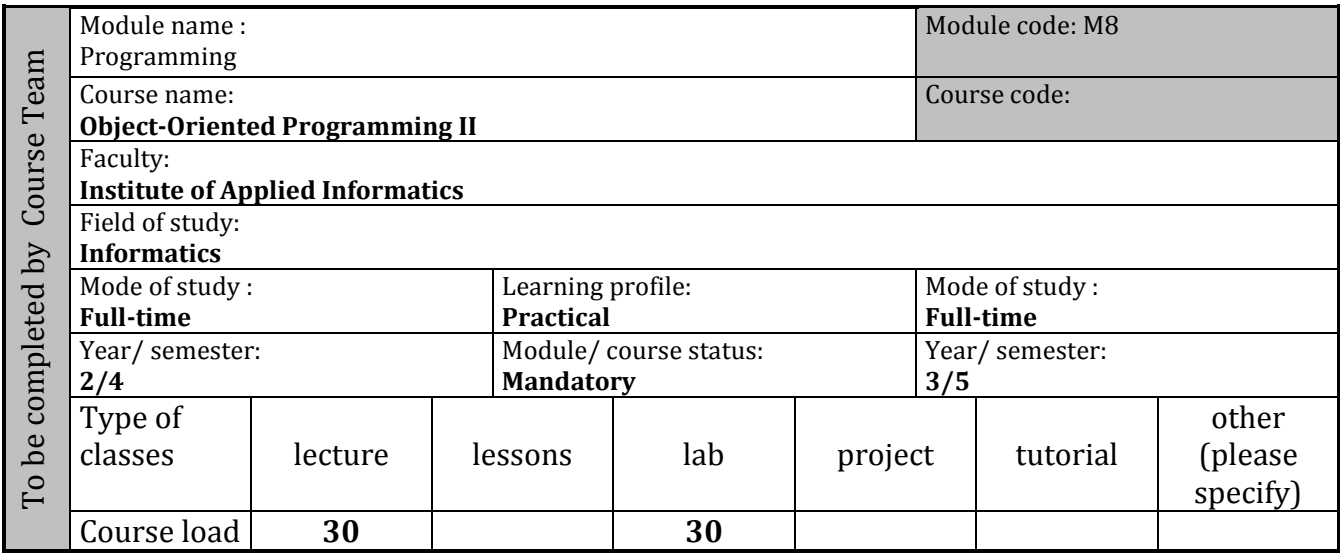

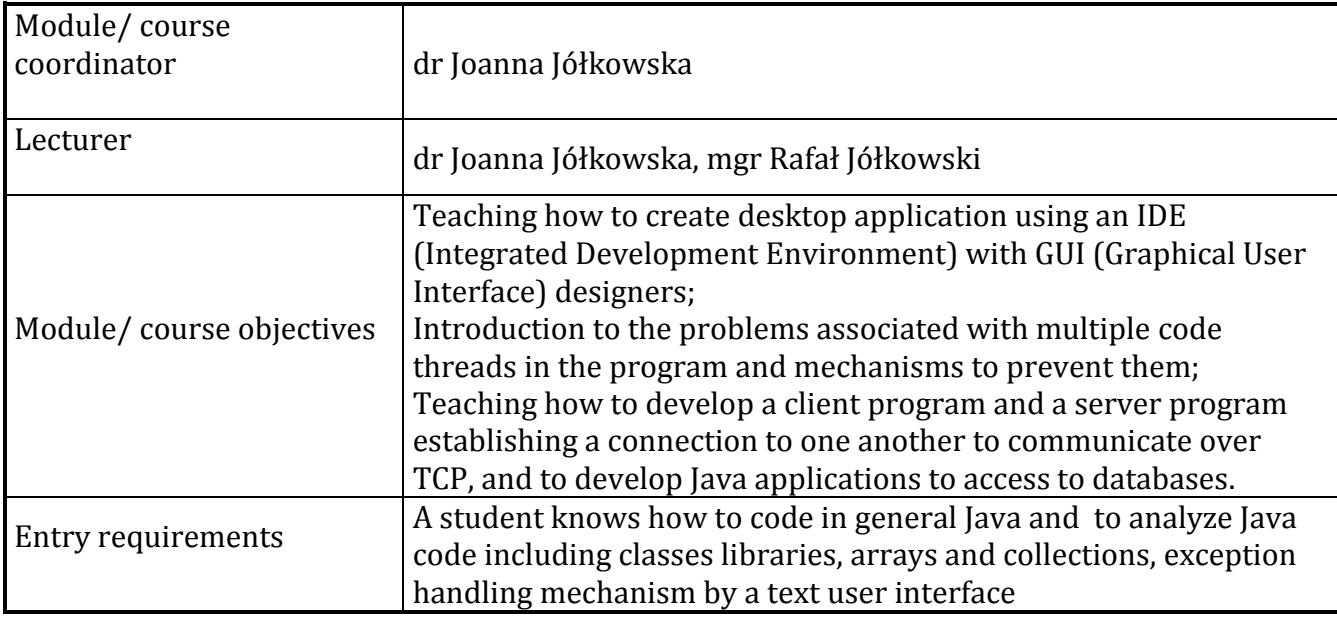

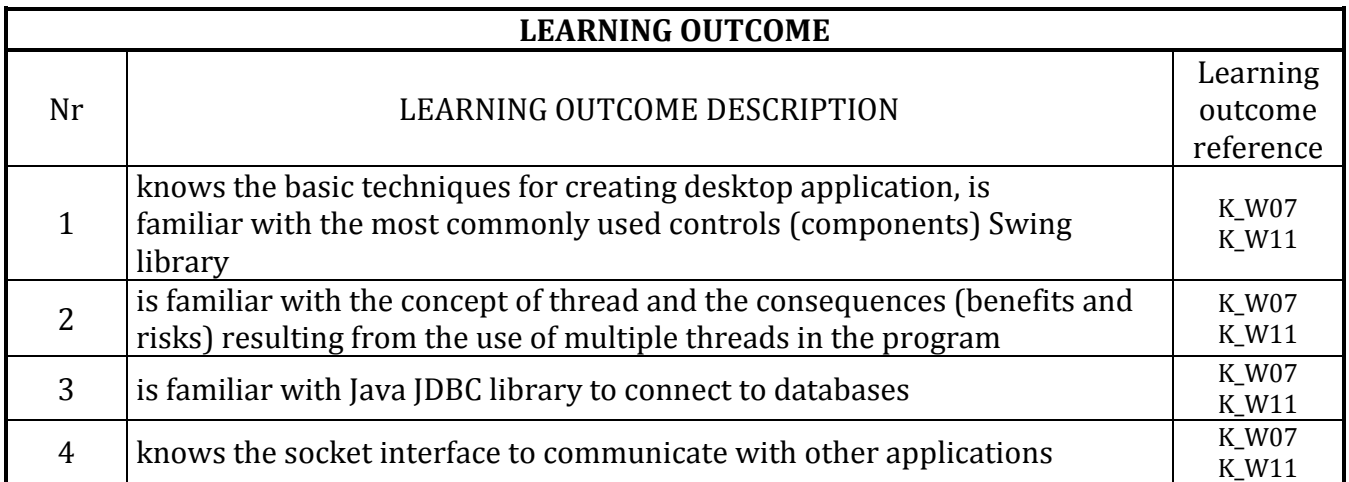

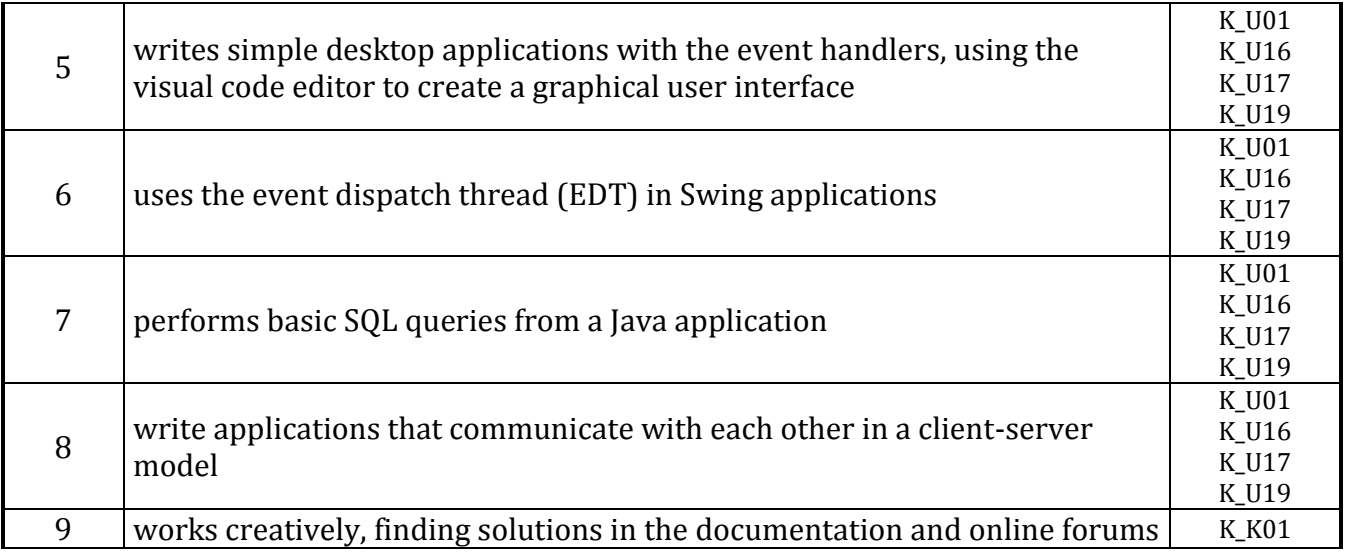

## **CURRICULUM CONTENTS**

- 1. Creating multi-threaded programs
	- a. Thread from creation to launch
	- b. Simultaneous access to data threads synchronization
	- c. The problem with thread locks and thread locks management
	- d. Thread-safe collections
- 2. Building GUI (Graphical User Interface)
	- a. Basic components of the Swing library; event handling
	- b. The NetBeans Designer in the implementation of a graphical user interface
	- c. Threads in the Swing library
	- d. Alternative graphics libraries
- 3. Developing database applications with the JDBC (Java Database Connectivity) drivers
- 4. Establishing a network connection in Java desktop programs
	- a. TCP sockets
	- b. UCP sockets
	- c. URL connections

## **Tutorial**

**Lecture**

- 1. Basic Java elements repetition
- 2. Graphical user interface
	- a. Layouts
	- b. Events
	- c. NetBeans designer
	- d. Developing desktop application "e-teacher"
- 3. Developing database applications
	- a. CRUD operations
	- b. Application "e-teacher": adding a model layer with database
- 4. Threads
	- a. Simple threads, synchronization
	- b. Basic collections and thread-safe collections comparison
	- c. Event dispatching thread
	- d. Background tasks in Swing applications
- 5. Network connections
- a. Client-server model
- b. TCP and UDP sockets comparison
- c. URL class
- d. Developing network application

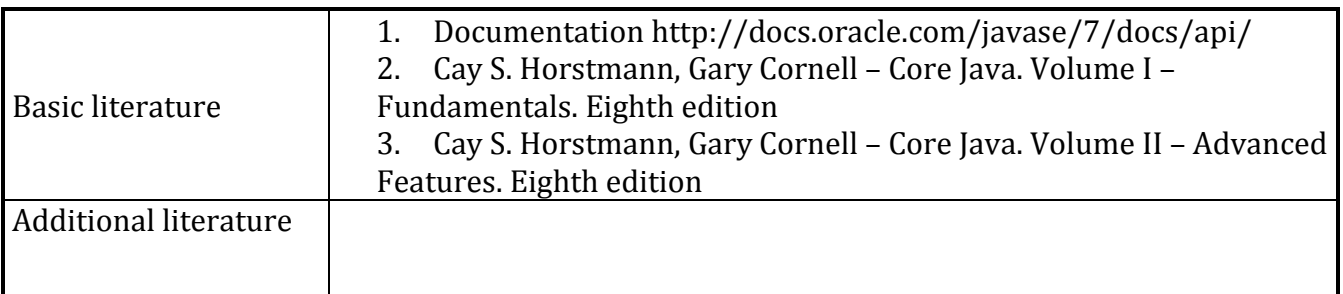

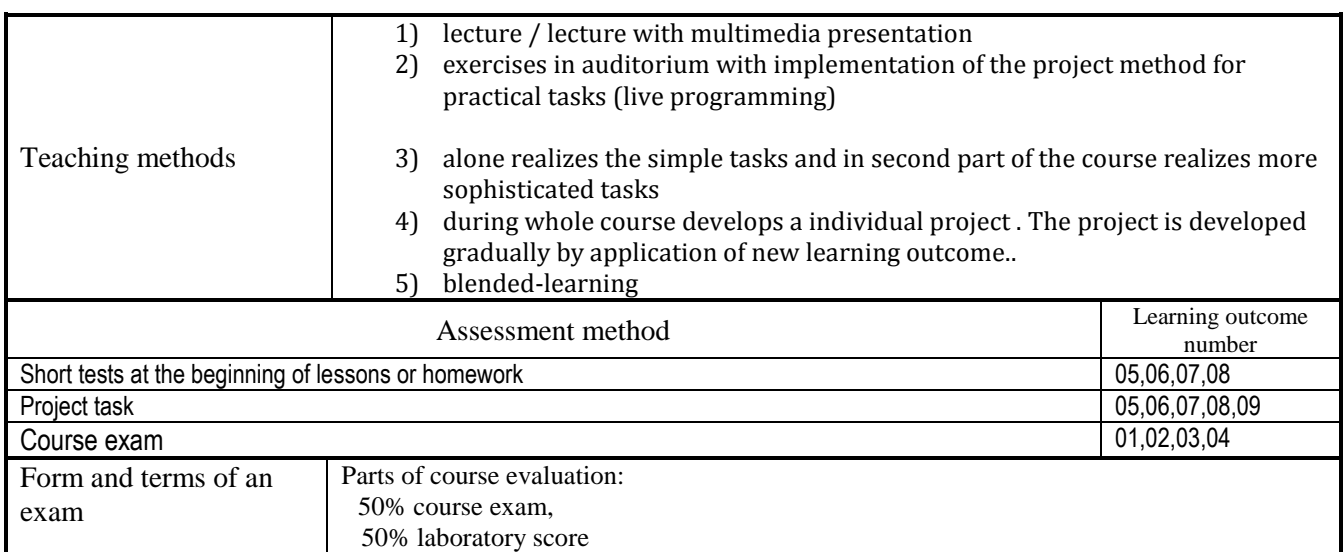

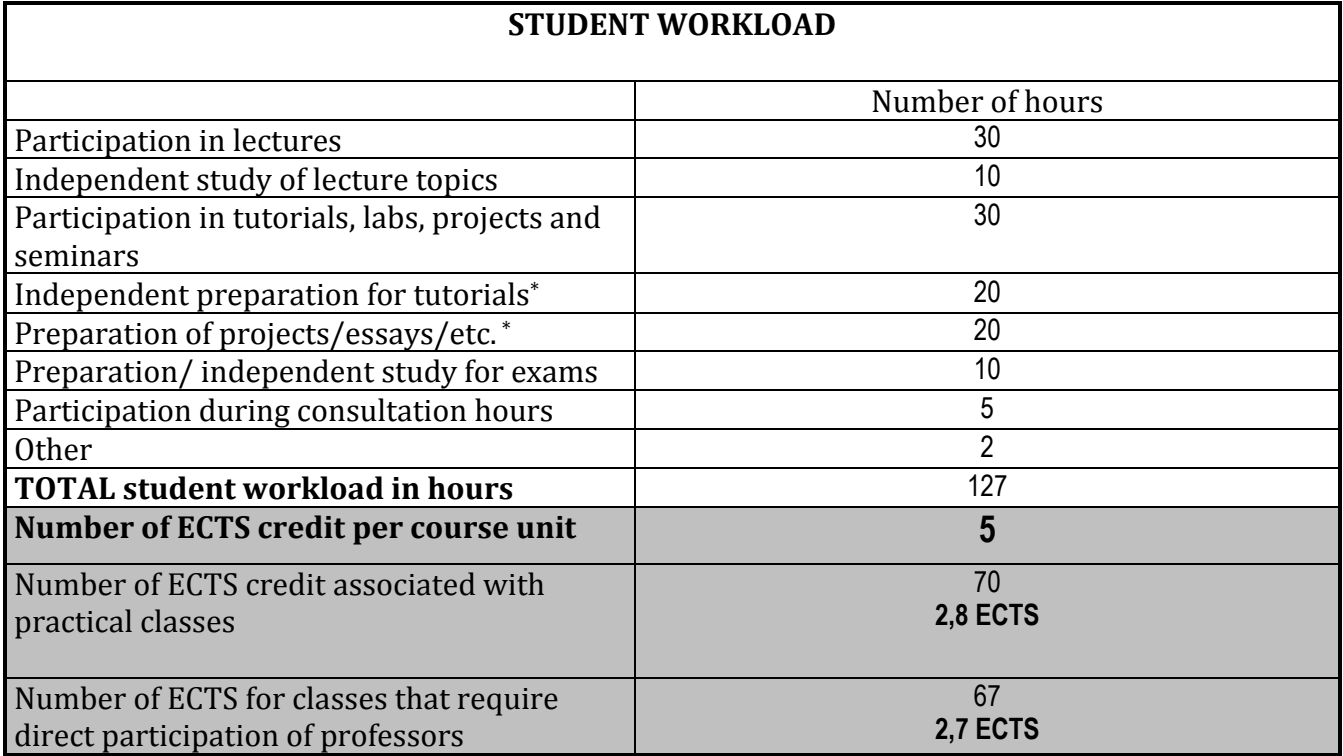